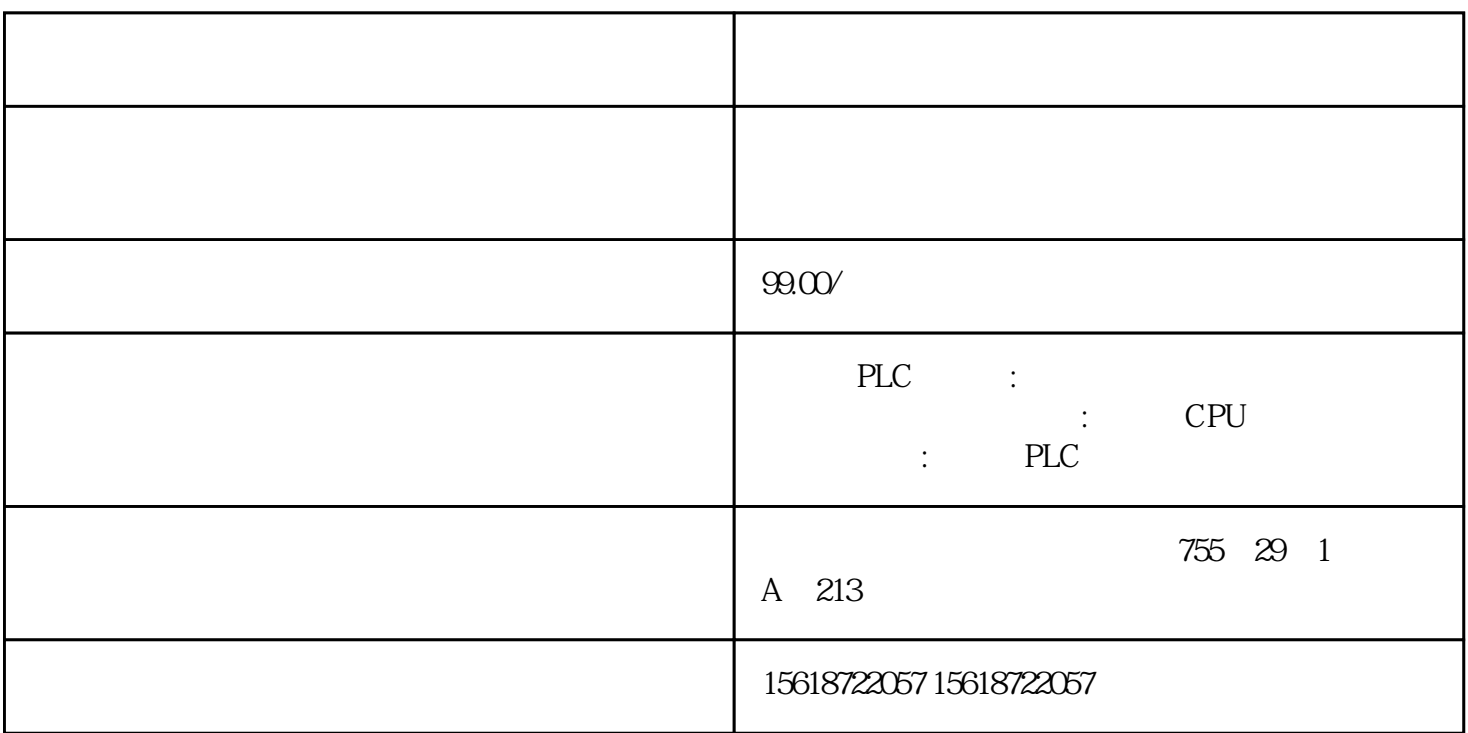

S7-200 Micromaster USS RS485 PLC Microaster<br>USS 1 USS PLC 0 S7 PLC o USS STEP7<br>  $\frac{1}{2}$  V USS Micro/win 2 V USS U<br>SS VW4725 VW5117 V USS U VW4725 VW5117 V<br>V  $V$  USS  $1$ USS INIT 0 USS O  $\overline{\text{USS}}$ e in the DRV control of the DRV control of the US of the US of the US of the US of the US of the US of the US S , READ RPM , WRITE RPM  $3$  USS 4 PLC

PLC "D" 1 3 8